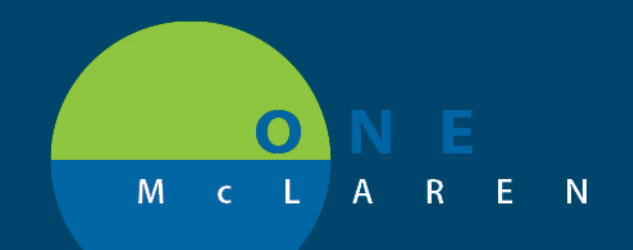

# **CERNER FLASH**

#### **3/20/2018**

## NEW POWERCHART MPAGE FOR VIEW ONLY AND VIEW ONLY PRINT POSITIONS

A New MPAGE called Patient Summaries will be added on the Menu Bar in Powerchart to the View Only and View Only Print positions and will have the components listed below.

### **Outpatient Summary**

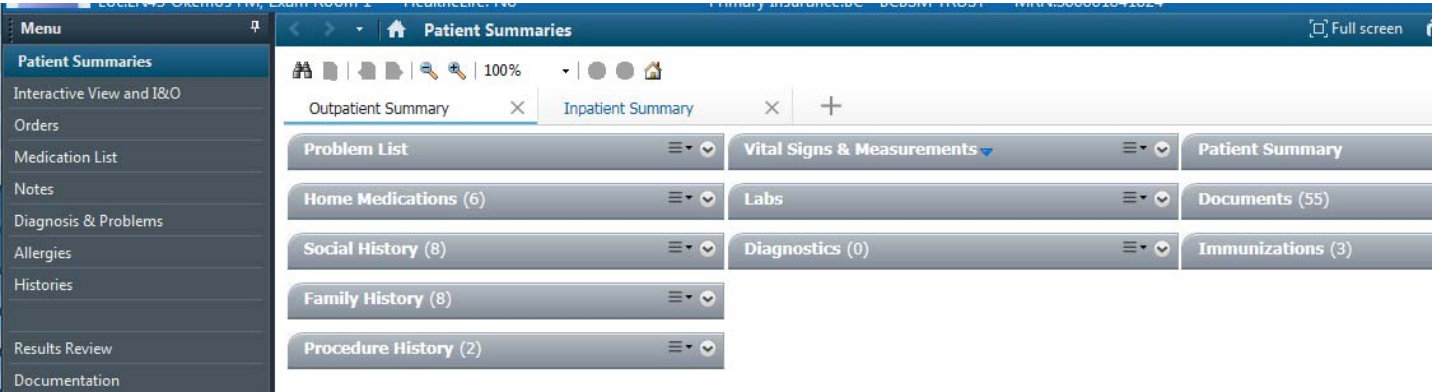

## **Inpatient Summary**

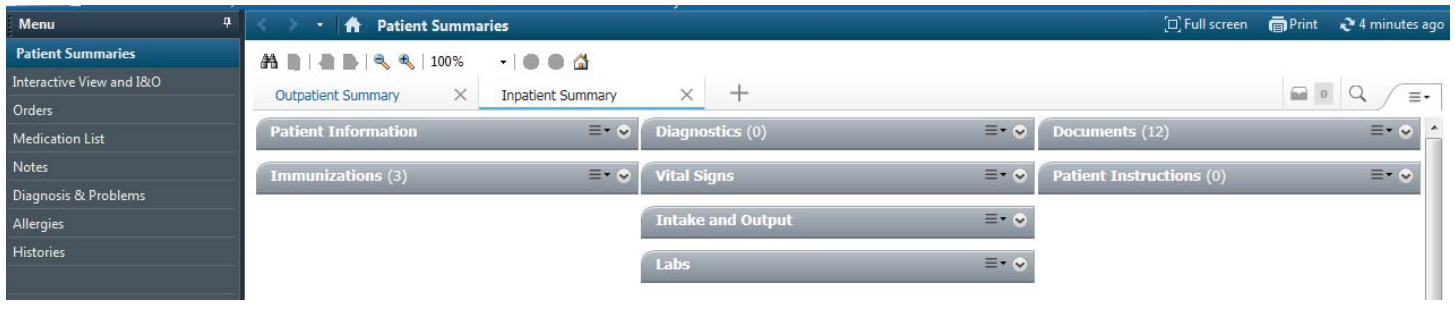

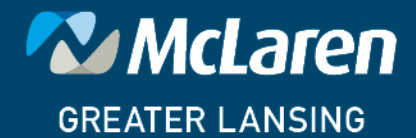

DOING WHAT'S BEST.